# **Diskspd Crack X64 (Latest)**

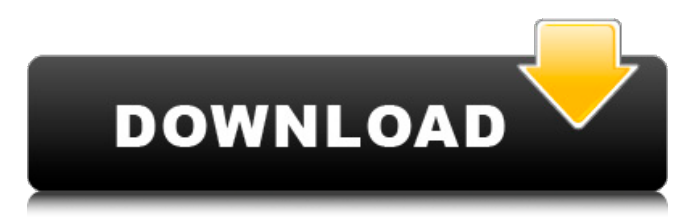

### **Diskspd Crack+ License Code & Keygen For PC**

Diskspd is a small, but nifty piece of software that enables you to run storage performance tests against files, partitions, physical disks and other options, such as SQL servers. The app comes as a replacement for SQLIO, a benchmarking tool that Microsoft has retired. It enables you to customize the parameters of the tests While it can be argued that the lack of an interface is a setback, you should know that the application is an advanced tool that addresses professionals who commonly manage Storage Area Networks. Consequentially, following a quick setup, you are able to access the app via Command Line. The idea behind the utility is to help you determine the overall performance of various storage solutions, such as partitions, disks or perform SQL server I/O activity. You should know that the tool allows you to customize the test according to the parameters you are interested in. Therefore, you can set the CPU affinity, test duration, block size, balance queues, base target offset, sequential access hints and even set up the app to display a progress indicator. Provides you with the results in a plain text file Once the test is completed, the program supplies you with a description of the test where you can preview all the settings you opted for and most importantly, the results of the performance analysis. It is important to note that the utility provides very detailed information about the latency of the storage solution along with IOPs statistics in units of milliseconds if required. The results are provided in a plain text file that includes data such as the test time, thresh count and the logical processor count. You can also receive a summary of the test in an XML format by inputting a -rxml request. A handy tool for performing storage performance tests Even though it could use a feature to help you analyze and interpret the results more efficiently, Diskspd is a handy tool that can help you perform performance diagnosis for a wide variety of storage solutions. When it comes to managing data, the amount of storage required for optimal operations is just one of the aspects to account for. In addition to storage, a skilled SAN admin would also inquire on how fast or slow it is, checks for potential bottlenecks and determines whether it meets your needs. Diskspd is a small, but nifty piece of software that enables you to run storage performance tests against files, partitions, physical disks and other options, such as SQL servers. The app comes as a replacement for SQLIO, a benchmarking tool that Microsoft has

#### **Diskspd Activation For PC**

Another way to collect, process and test the performance of storage devices (like those in and attached to a server or storage array). The proposed Storage Dump Plug-In provides a software tool to collect storage system data. The data collected by Storage Dump Plug-In can be used to create a storage dump, available for analysis and debugging on the target storage system.

What Is It? Diskspd is a software tool to collect, process and test the performance of storage devices (like those in and attached to a server or storage array). The proposed Storage Dump Plug-In provides a software tool to collect storage system data. The data collected by Storage Dump Plug-In can be used to create a storage dump, available for analysis and debugging on the target storage system. What It Does Diskspd facilitates collecting a storage system's full configuration to generate a storage dump for debugging the storage system on the target system. How to Install Download To install Diskspd, first download the file that is linked in the zip file and extract the file to a location in which you have write access. Run the setup.exe file to complete the installation. How to Use How to Run Storage Dump - Installation To install Diskspd, first download the file that is linked in the zip file and extract the file to a location in which you have write access. Run the setup.exe file to complete the installation. How to Use How to Run Storage Dump - Usage Run Diskspd by double clicking on the Diskspd executable. When the Diskspd start window appears, select the "Storage Dump" option. On the next window, specify your computer name and storage device. Then select the target storage system and wait for a successful installation. The storage dump file is created on the target system when the process is completed. How to Use How to Run Storage Dump - Usage Run Diskspd by double clicking on the Diskspd executable. When the Diskspd start window appears, select the "Storage Dump" option. On the next window, specify your computer name and storage device. Then select the target storage system and wait for a successful installation. The storage dump file is created on the target system when the process is completed. Managing data is a big task, and there is no way around it. In other words, you would have to pay for extra storage space for the extra capacity you need. With Dis 09e8f5149f

# **Diskspd Crack Activation**

What is TermBase? TermBase is a sandboxed environment for investigating different aspects of Windows Terminal Services (TS), including the activity logs and connection files. Installing TermBase is as easy as double-clicking on a desktop icon, but you may want to configure some settings before you do so. Some policies may prevent you from installing TermBase because it might replace existing terminal services components. What can you do with TermBase? TermBase provides the following: Explore and analyze the activity logs that stores information about the clients and servers that are connected to TS Explore and analyze the connection files that stores information about the users and the TS services that have connections to servers Get a list of pending TS services Get a list of services that run, is running and has exited Get a list of clients that are connected to TS servers Get a list of TS servers that are used Get information about TS sessions including the reason for connection termination Get a list of TS exceptions Get a list of TS termination events Get a list of TS server applications Get a list of TS server apps that are started and started to be stopped Get a list of TS processes Get details about TS services Inspect crash dump files for TS, as well as for NT services Investigate registry keys that are associated with TS components Run TS client side scripts to analyze the connections that are defined in the connection files. How to Install TermBase TermBase can be installed by doubleclicking the setup.exe file on the TermBase folder of the MSI that you have downloaded. The setup of the MSI file will prompt you to install the components. TermBase will prompt you to specify the default location of the log files and will prompt you to specify the default location of the connection files. If you want to change these settings, please click Yes to the terms of use. Additional Info Note: If you have any problems with the installation, you can read the instructions provided by Microsoft here. What's New in TermBase New Features: # TermBase 6.0 - Fully customizable user experience – with more control over your environment. - The ability to access your application-specific policy settings from anywhere on the system. - Enhanced user experience with a new welcome screen and improved user interface.

## **What's New In Diskspd?**

The number of File Acct Columns can be set to support large numbers of File Users or large File Access Logs. Diskspd simulates over 100 concurrent connections to the HBA accessing up to 100 bytes for each file access. The number of files in the test depends on the selected file mode and the file system file type. Make sure to read the Diskspd User Manual for additional information about the various options and parameters of the app. Diskspd Video: This is a free disk performance checker. This application is perfect for checking performance of your storage solutions. If you have more than one storage solution, you can use this application to check whether your storage solution is optimized. Simple access to different features of the application Check the performance and reliability of your storage solutions Easy to use in any environment Auto-detects the hardware specs and configures the app accordingly Simple and easy-to-use interface The utility is a full-featured application that is easy to use on the Windows platform. In addition, it is extremely fast. In a single pull, the app scans the storage device for common errors and if there is a failed disk, it reports it to you. The drive configuration screen allows you to perform further investigation by identifying problems. It is important to note that Diskspd can identify a disk controller as well as a hard drive or SATA interface. The app provides the drive name, serial number, size and capacity, and operating system on the drive. Diskspd has some limitations. The utility can only check 1TB of storage. This means that if you have more than 1TB of storage, you need to first split the storage into 1TB of segments and run the tests on each segment. Also, it requires each of the segments to be formatted as a single volume. In addition, it does not support RAID configurations. It should be noted that unlike Microsoft's SQLIO, Diskspd is a command-line-only application. Diskspd Review: Diskspd lets you check all the necessary details of your storage device. Once you click on it, the app instantly scans the volume for a list of errors, and identifies all the problems it finds. You can use the scan results to repair the storage issues you have. Diskspd Review: Simple to operate App is compatible with all storage devices Provides you

## **System Requirements:**

Minimum: Requires a supported Intel Core i5-2500K or equivalent AMD Phenom II X4 945 processor, 4 GB RAM, and a NVIDIA GTX 550 Ti or equivalent graphics card. Recommended: Requires a supported Intel Core i5-4570 or equivalent AMD FX-9590 processor, 8 GB RAM, and a NVIDIA GTX 980 Ti or equivalent graphics card. Advanced: Requires a supported Intel Core i7-4790K or equivalent AMD Ryzen 5 1400 processor, 16 GB RAM, and a NVIDIA GTX 1080 or

Related links:

<http://praxisbenefits.net/2022/06/08/electronic-deals-download-pc-windows/> <http://www.astrojan.nl/mijn-dagelijkse-links/> <http://tutorialspointexamples.com/blanker-crack-download-latest> <http://oag.uz/?p=2816> <https://mevoydecasa.es/mapconverter-2-1-1-crack-license-key/> <https://www.meselal.com/fenrirfs-crack-for-pc/> <https://www.iltossicoindipendente.it/2022/06/08/wcfstorm-rest-5-2-78-activation-code-free-download-latest/> <https://www.reptisell.com/portable-mtexplorer-pc-windows-updated/> <https://conbluetooth.net/flowers-screensaver-crack-license-key-free-download/> <http://steamworksedmonton.com/activity-reminder-3-5-4-win-mac/> <https://tuacar.pt/tray-icon-crack-with-key-for-windows/> <https://webkhoacua.com/fastest-web-browser-for-pc-2022-latest/> <https://thesciencestations.com/warranty-database-torrent-for-pc-final-2022/> <https://www.planetneurodivergent.com/metafind-crack-download-latest-2022/> <https://tunneldeconversion.com/autopano-pro-crack-updated/> [https://teko.my/upload/files/2022/06/sCNyO3qH9Y3eTVZawnKG\\_08\\_a00eb4fd94d4f97e9950c7f6b6645e2f\\_file.pdf](https://teko.my/upload/files/2022/06/sCNyO3qH9Y3eTVZawnKG_08_a00eb4fd94d4f97e9950c7f6b6645e2f_file.pdf) [https://midiario.com.mx/upload/files/2022/06/GEhWKjdvvG4mmEOFRN9N\\_08\\_a00eb4fd94d4f97e9950c7f6b6645e2f\\_file.p](https://midiario.com.mx/upload/files/2022/06/GEhWKjdvvG4mmEOFRN9N_08_a00eb4fd94d4f97e9950c7f6b6645e2f_file.pdf) [df](https://midiario.com.mx/upload/files/2022/06/GEhWKjdvvG4mmEOFRN9N_08_a00eb4fd94d4f97e9950c7f6b6645e2f_file.pdf) [https://stompster.com/upload/files/2022/06/819p1tjOHou4sgFvPIvO\\_08\\_0b30263736b0817de5e2b4418cc41758\\_file.pdf](https://stompster.com/upload/files/2022/06/819p1tjOHou4sgFvPIvO_08_0b30263736b0817de5e2b4418cc41758_file.pdf) <https://ahlihouse.com/secure-password-generator-download-win-mac-2022-latest/> <https://overmarket.pl/tile/usb-flash-securityg-3-6-8-448-product-key-free-download/>